## Como inserir link da FAQ para responder atendimentos 28/04/2024 14:14:53

## **Imprimir artigo da FAQ**

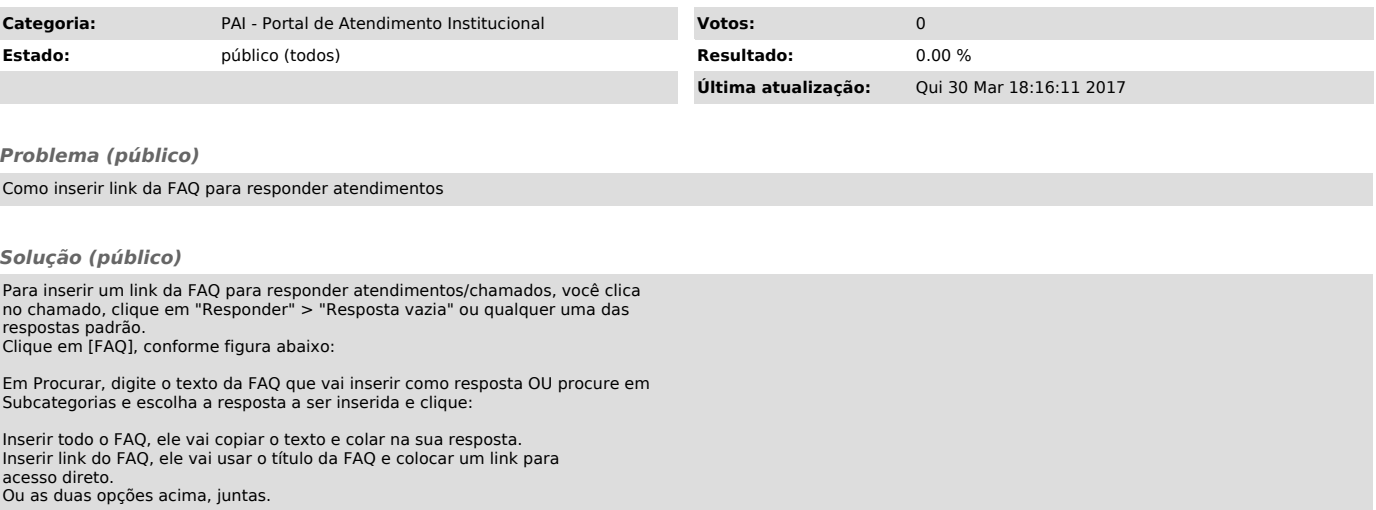